## sportsengine

**1**

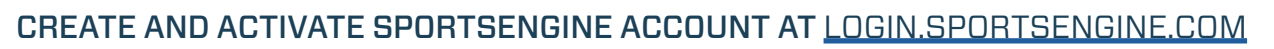

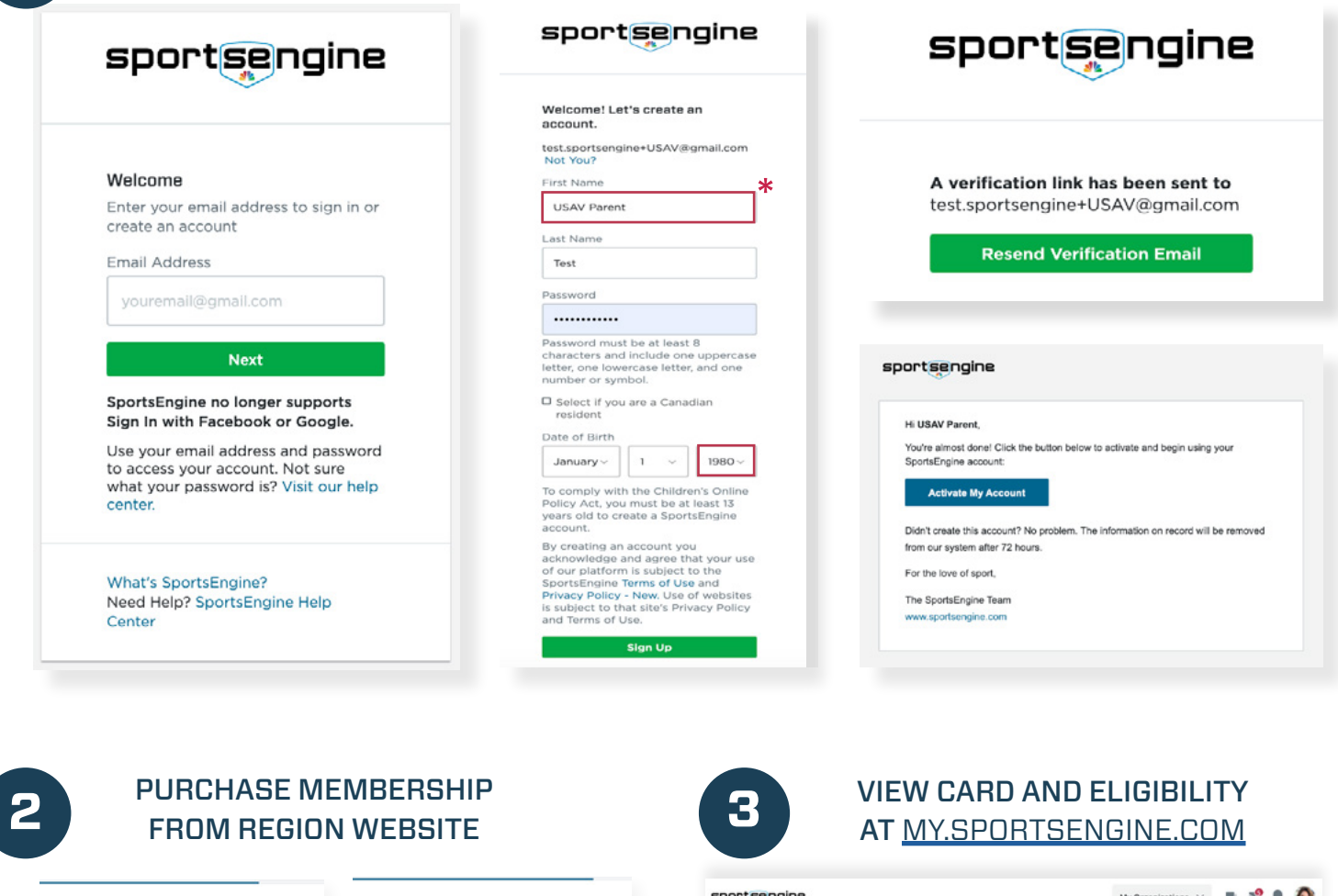

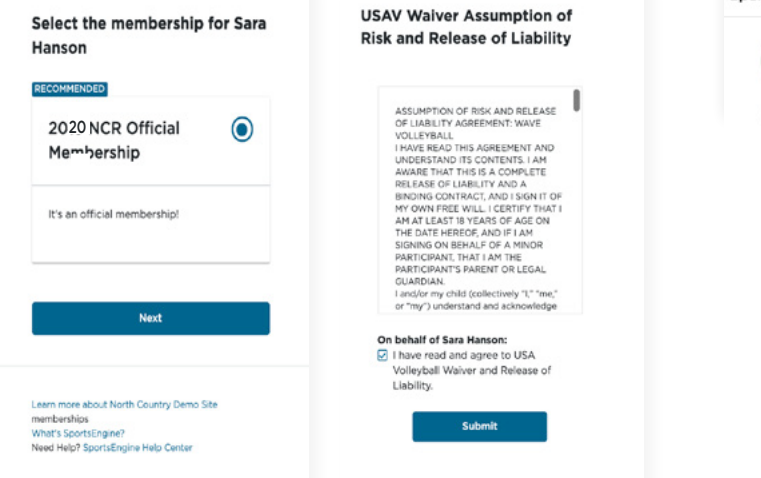

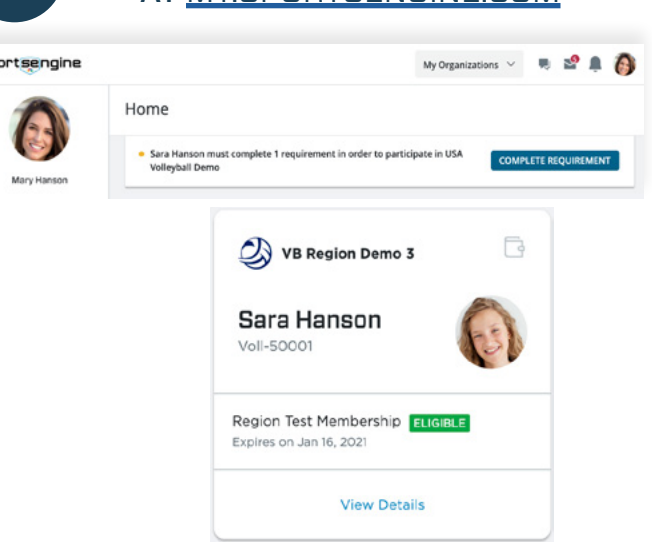

**USAVolleyball.** 

\* NOTE*:* Primary account holder MUST be a parent/guardian. Your athlete will have a profile added to your "household" once they have a membership.